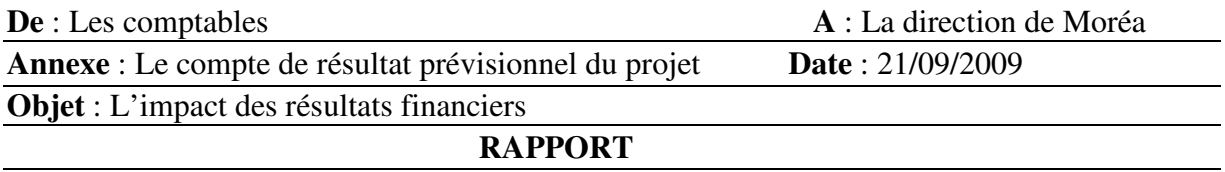

Nous avons réalisé un compte de résultat prévisionnel différent pour chaque étude. Grâce aux résultats obtenus, nous avons pu rédiger une conclusion sur notre démarche, les résultats obtenus ainsi que les hypothèses retenues.

#### **I- Le taux de rentabilité interne**

Vous m'avez confié, l'étude de la valeur résiduelle pour atteindre un taux interne de rentabilité de 20%, grâce au compte de résultat prévisionnel, sur Excel, pour calculer la valeur résiduelle nous avons utilisées la valeur cible. Le projet d'atteindre un taux de rentabilité interne de 20% est presque atteint puisqu'il est de 19,94% ce qui obligerait la compagnie hôtelière Moréa a fixé sa valeur résiduelle à 2 412 472€, ce qui ne changera rien à son chiffre d'affaires, mais sa valeur de revente est plus avantageuse. De plus, notre taux de rentabilité interne est supérieur à celui du marché financier qui est seulement de 10%.

#### **II- L'impact sur la rentabilité**

Puis, nous nous sommes occupées ensuite de reporter les résultats déficitaires sur les exercices ultérieurs et de voir l'impact que ça aurait sur la rentabilité.

 Avec un deuxième compte de résultat prévisionnel, toujours sur Excel, Nous avons imputé les résultats déficitaires sur les exercices ultérieurs. Grâce à ce procédé la compagnie ne payera pas d'impôt sur les sociétés tant que son résultat sera déficitaire.

 Après calcul, on s'aperçoit que pendant les deux premières années Moréa ne payera pas d'impôt et donc sa capacité d'autofinancement sera moins élevée au cours du premier et troisième exercice, par compte elle est plus élevée au cours de la seconde année et identique les autres années.

De ce fait, au cours du premier et troisième exercice on ne pourra pas se servir de la capacité d'autofinancement. Mais au cours des autres exercices, on pourra soit financer ou renouveler du matériel, soit couvrir des pertes, soit rémunérer le capital, ou soit à rembourser des emprunts

#### **III- Les hypothèses retenues**

Nous pouvons remarquer que la solution la plus avantageuse est d'augmenter la valeur résiduelle car le taux de rentabilité interne est le plus élevé donc l'investissement est plus rentable pour l'hôtel. Mais dans tout les cas nos taux de rentabilité interne sont toujours plus important que celui du marché financier.

Je reste à votre disposition pour tout autre renseignement, si vous le souhaitez.

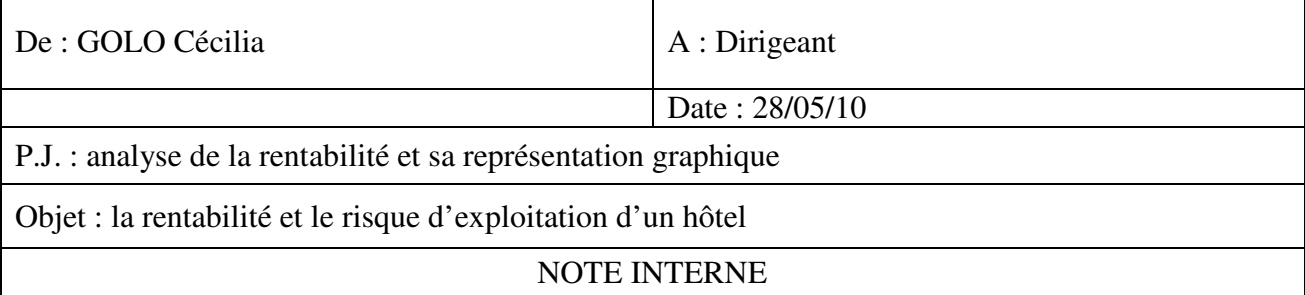

### **La compagnie hôtelière Moréa**

Après avoir calculé le chiffre d'affaires, pour vos 80 chambres, vous m'avez demandé d'analyser la rentabilité et le risque d'exploitation de votre hôtel.

Le résultat d'exploitation représente 23.47% du chiffre d'affaires de 2 149 120€.

 Le seuil de rentabilité représente le chiffre d'affaires critique. Ce qui veut dire que l'entreprise restera rentable quand le chiffre d'affaires atteindra 1 428 571,43 € à la date du 29 août.

 Le graphique effectué, nous permet de vérifier que notre seuil de rentabilité approche les  $1,500,000 \in$ 

 La marge de sécurité correspond à la baisse possible du chiffre d'affaires avant qu'elle soit rentable.

C'est la différence entre le chiffre d'affaires et le seuil de rentabilité.

Dans notre analyse, nous pouvons constater que la marge de sécurité est de 720 548,57  $\epsilon$ . Donc l'hôtel a une grande marge avant que celle-ci soit en déficit.

Concernant l'indice de sécurité c'est la marge de sécurité mais cette fois-ci en pourcentage. Il signifie que le chiffre d'affaires devrait baisser de 33.53% pour que le seuil de rentabilité ne soit pas atteint.

 La valeur cible a été utilisée pour retrouver un résultat d'exploitation de 700 000€. Cette fonction nous a permis de trouver le taux d'occupation moyen de 90%, qu'il est possible d'atteindre.

 Le gestionnaire de scénario nous a permis de retrouver les montants du chiffre d'affaires, de la marge sur coût variable et du résultat d'exploitation lorsque le taux d'occupation est de 55%, 70% et 95%. Grâce à lui, nous pouvons remarquer même avec un taux bas (55%), l'entreprise reste rentable.

En conclusion, l'hôtel est rentable et a un risque d'exploitation faible.

Je reste à votre disposition pour toute information supplémentaire à ce sujet.

#### **Données commerciales**

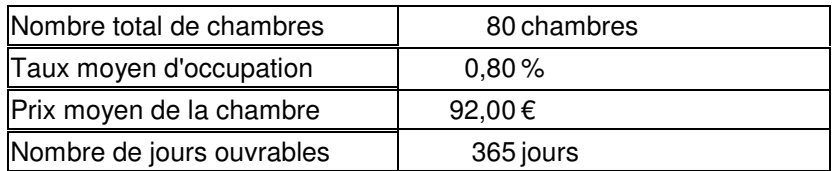

#### **Données comptables**

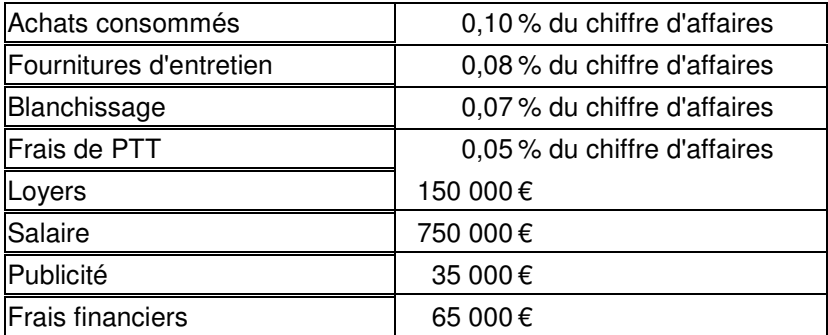

### **Analyse de la rentabilité**

Chiffre d'affaires de l'entreprise :

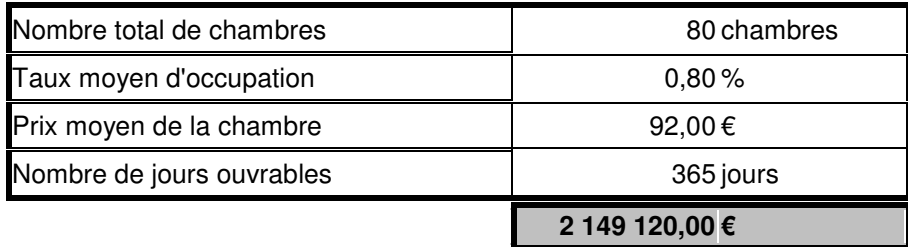

Calcul du résultat d'exploitation :

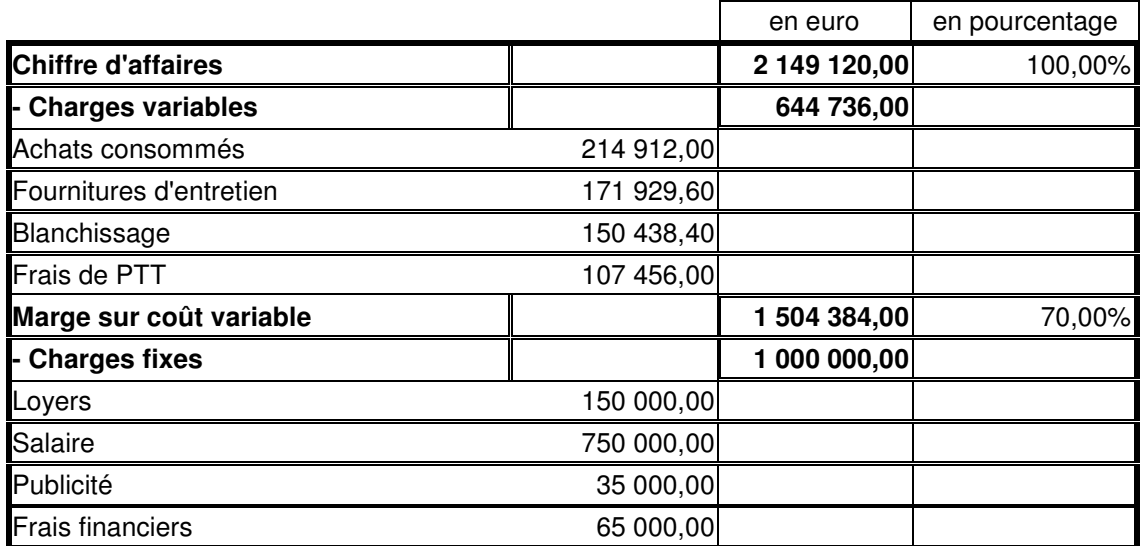

### **Résultat d'exploitation 1988 1999 504 384,00 23,47%**

Calcul du seuil de rentabilité :

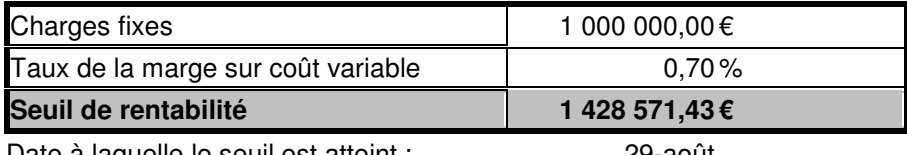

Date à laquelle le seuil est atteint : 29-août

Calcul de la marge de sécurité :

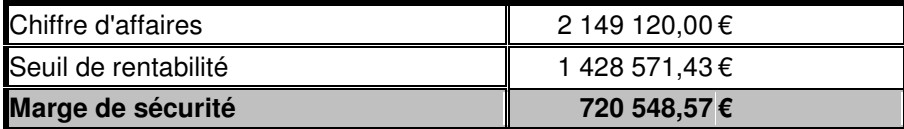

Calcul de l'indice de sécurité :

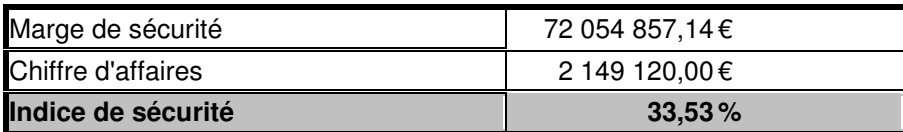

### **Représentation graphique du seuil de rentabilité**

Données :

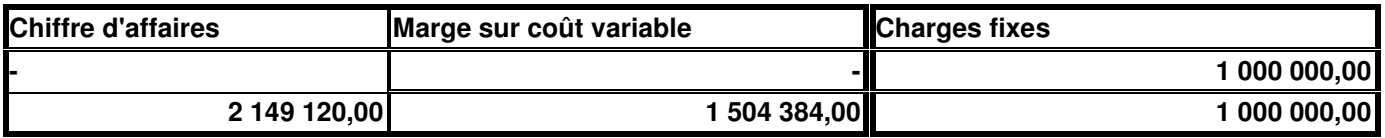

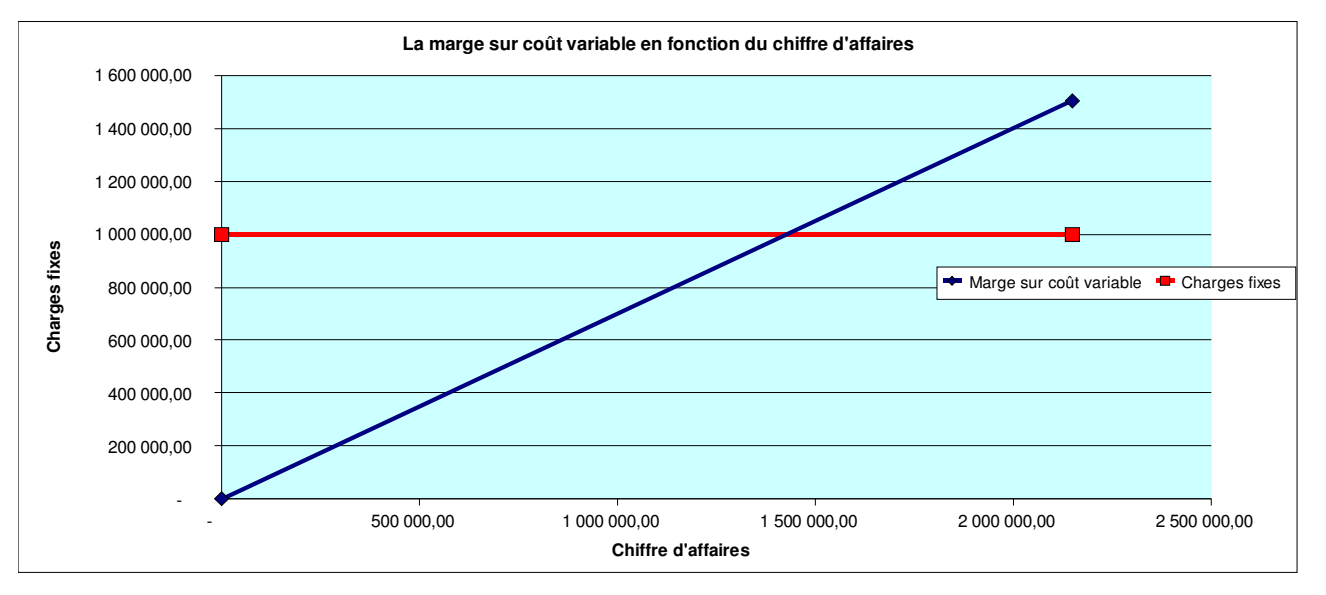

### **Probabilité d'atteindre le seuil de rentabilité**

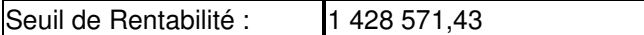

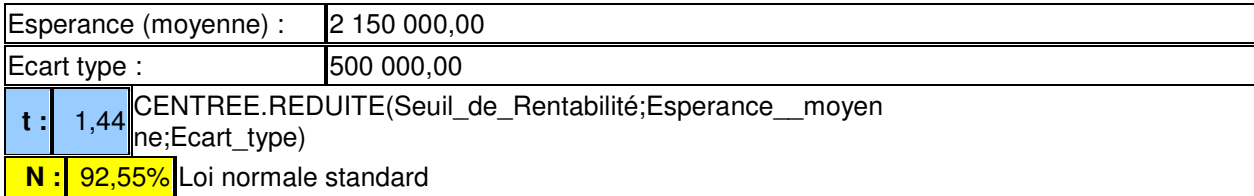

Il y a donc une très forte probabilité d'atteindre le seuil de rentabilité, car il est de 92,55%.

### **Analyse du résultat d'exploitation pour 700 000 €**

Chiffre d'affaires de l'entreprise :

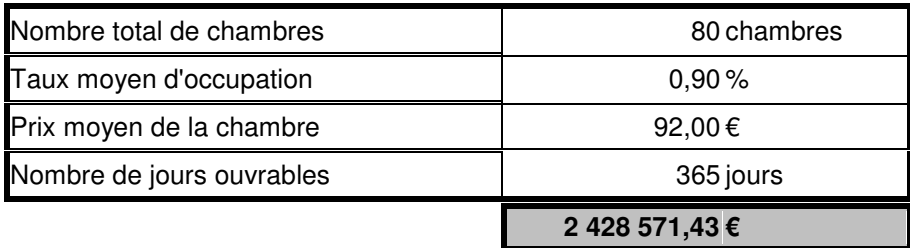

Calcul du résultat d'exploitation :

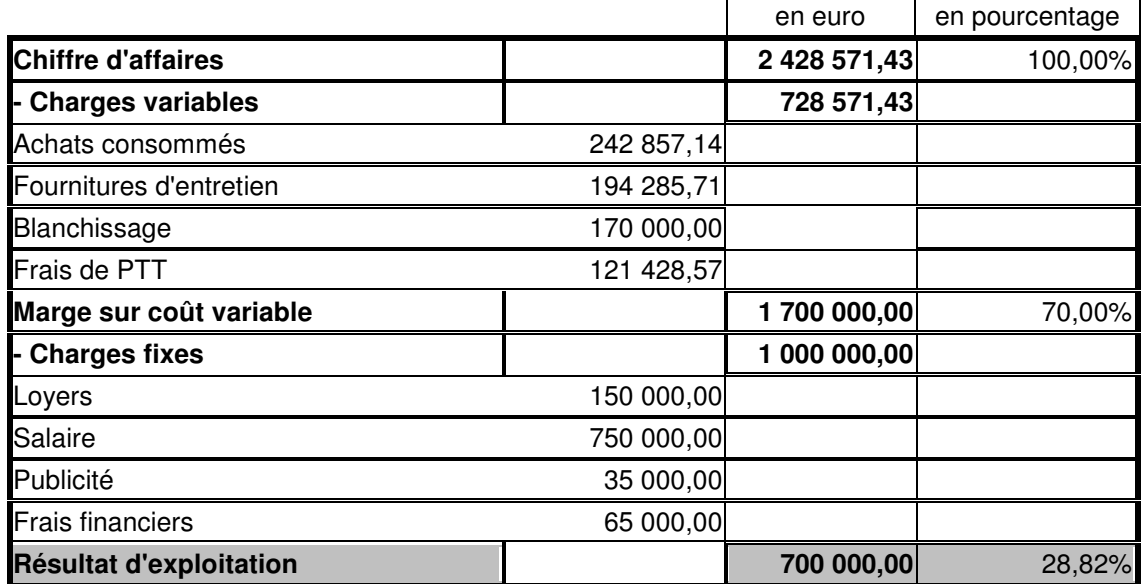

Calcul du seuil de rentabilité :

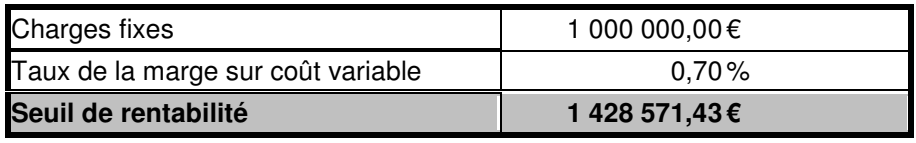

Date à laquelle le seuil est atteint : 1-août

Calcul de la marge de sécurité :

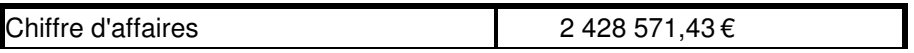

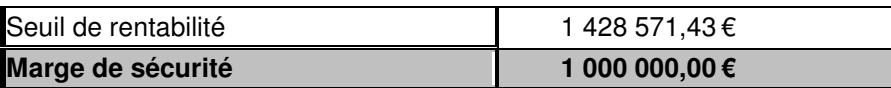

Calcul de l'indice de sécurité :

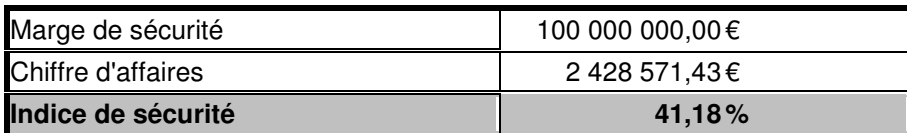

### **Gestionnaire de scénario**

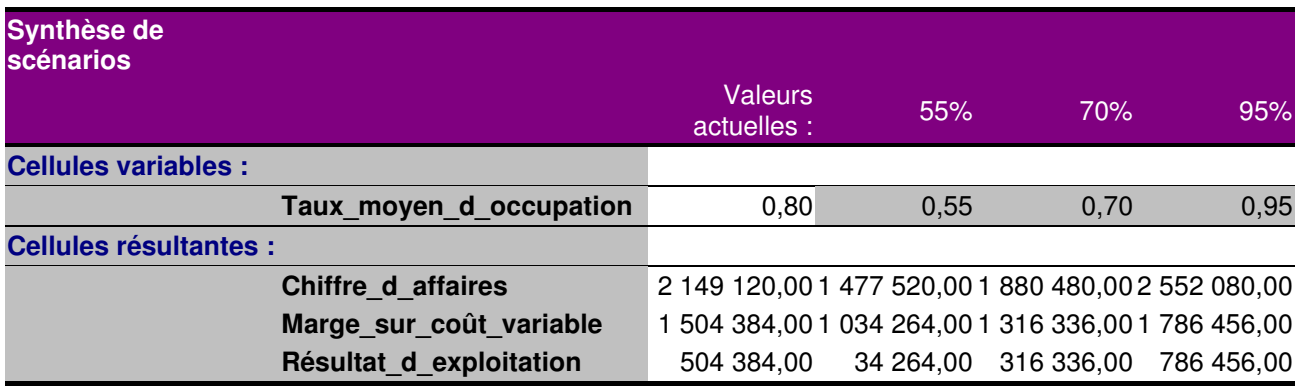

La colonne Valeurs actuelles affiche les valeurs des cellules variables au moment de la création du rapport de synthèse. Les cellules variables de chaque scénario se situent dans les colonnes grisées.

#### **Comptes de résultat prévisionnels du projet (en euros)**

#### Hôtel trois-étoiles 80 chambres

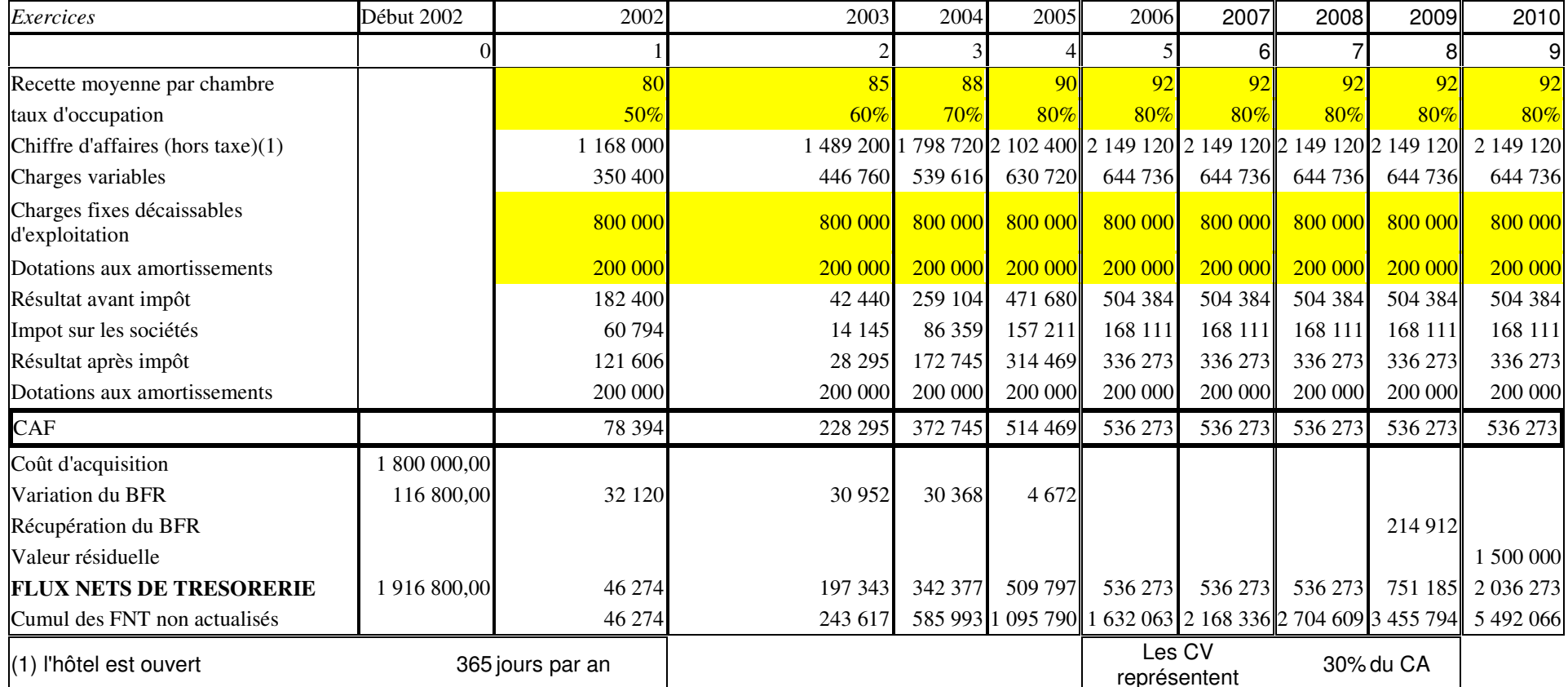

(2) l'entreprise est globalement<br>bénéficiaire et le taux de l'IS est de 33,33% de la set de 33,33% de la proporcion de la set de 33,33% de la t

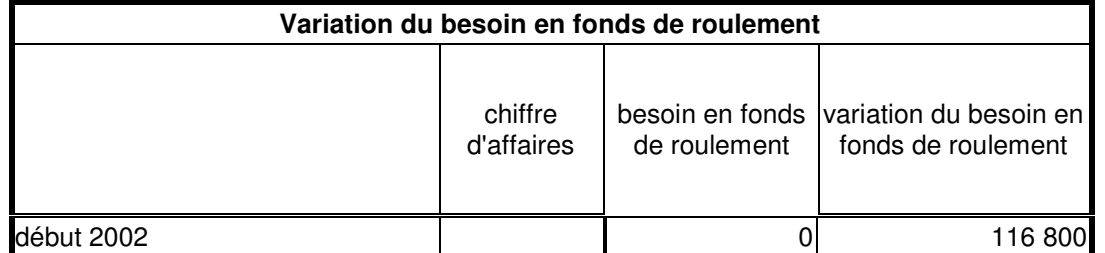

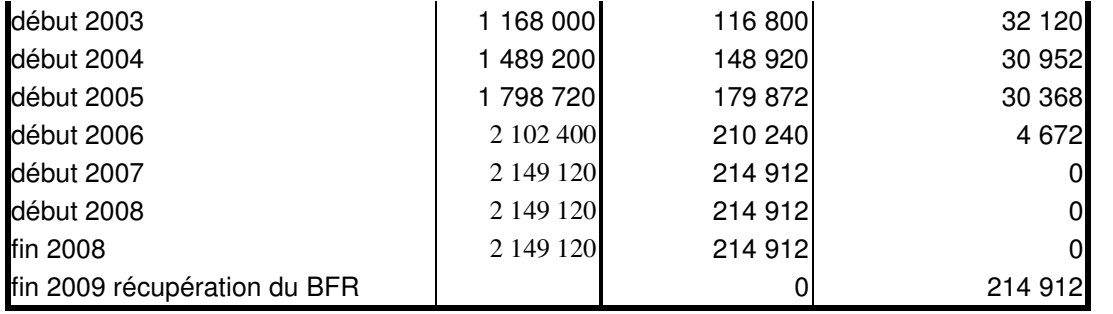

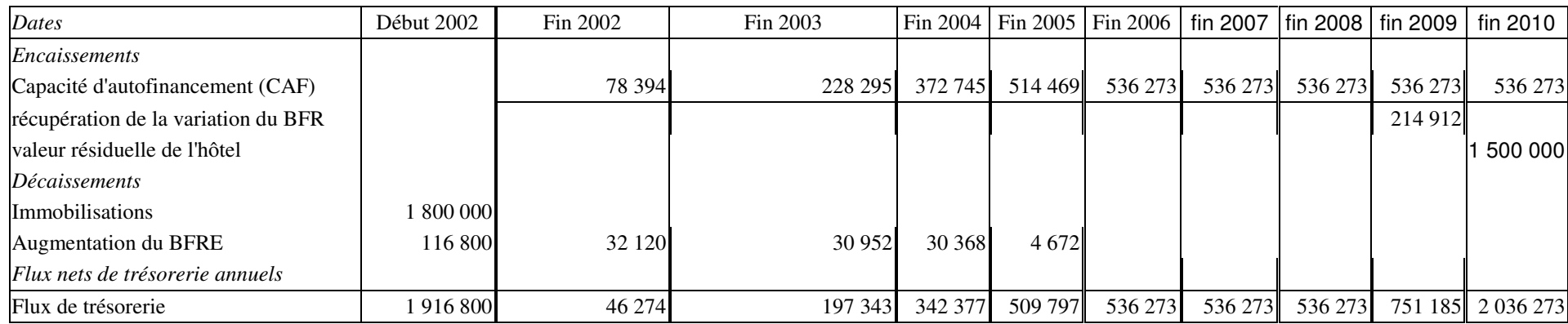

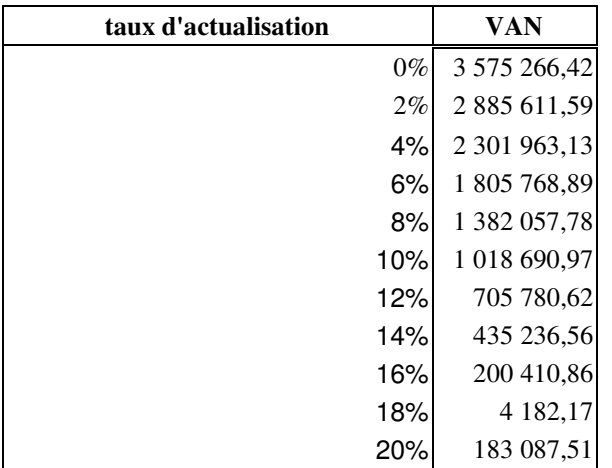

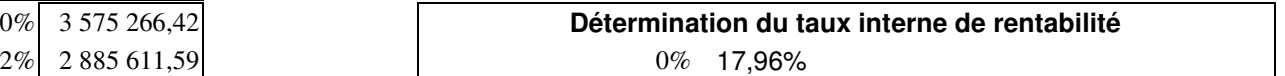

#### **Comptes de résultat prévisionnels du projet (en euros): calcul de la Valeur Résiduelle**

#### Hôtel trois-étoiles 80 chambres

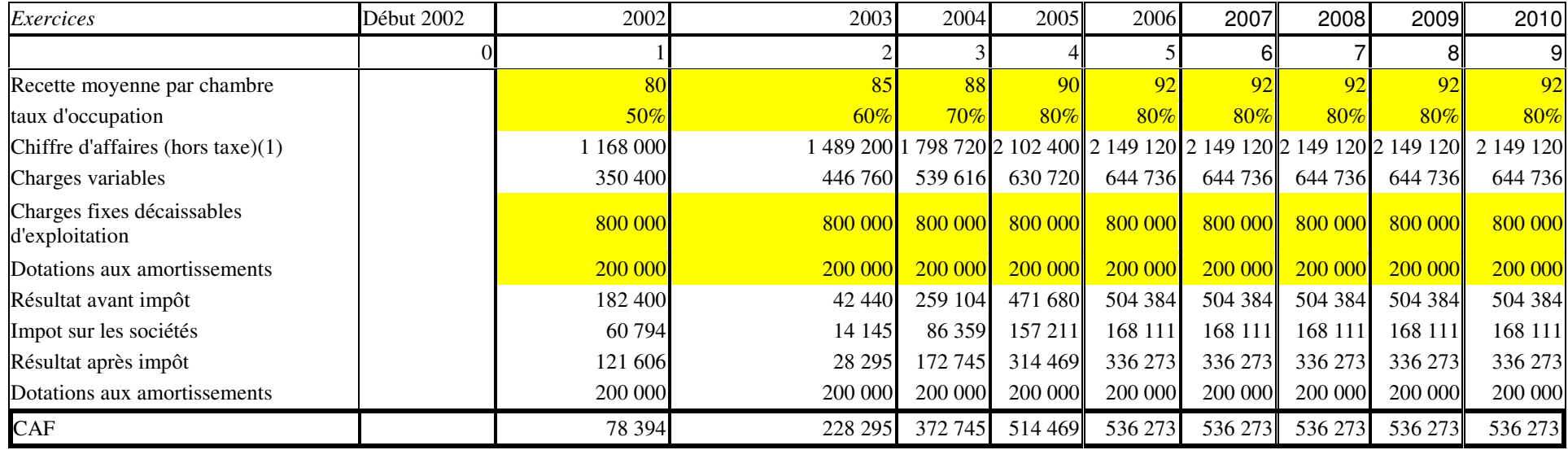

#### $(1)$  l'hôtel est ouvert  $(365)$ jours par an

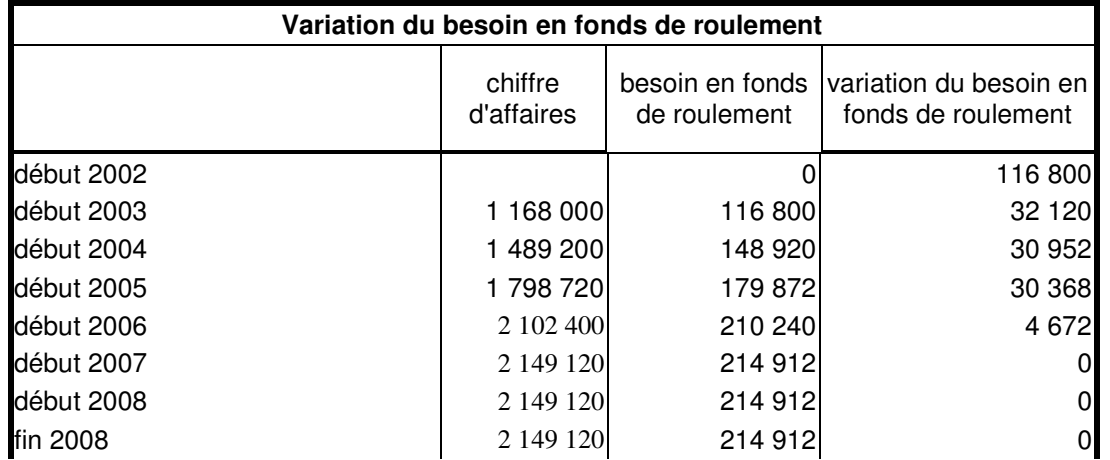

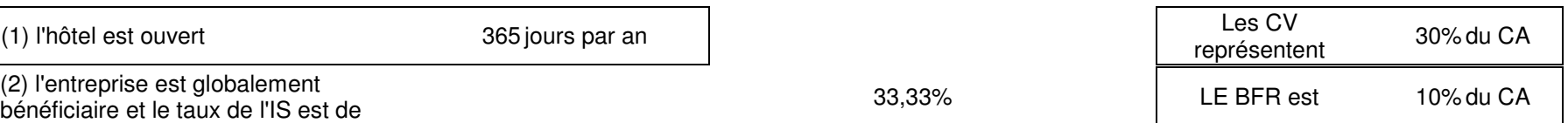

#### fin 2009 récupération du BFR

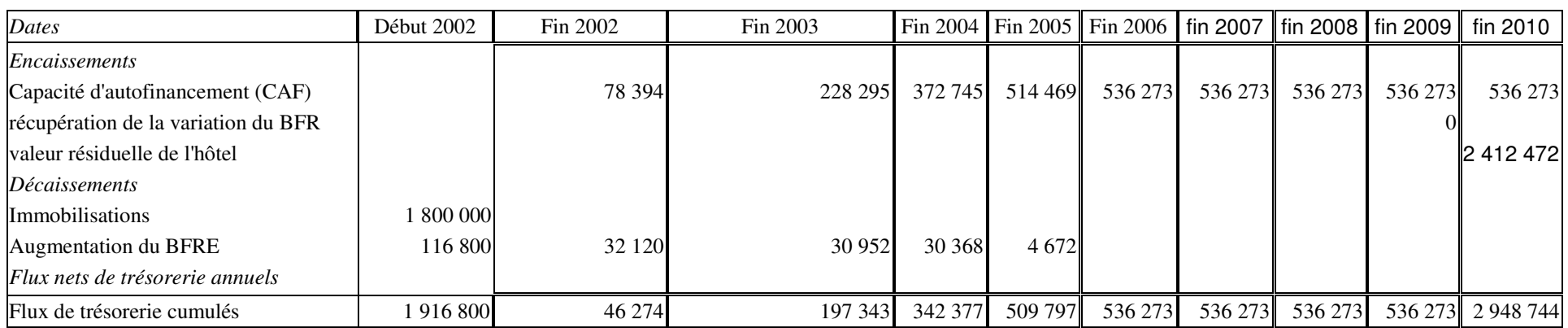

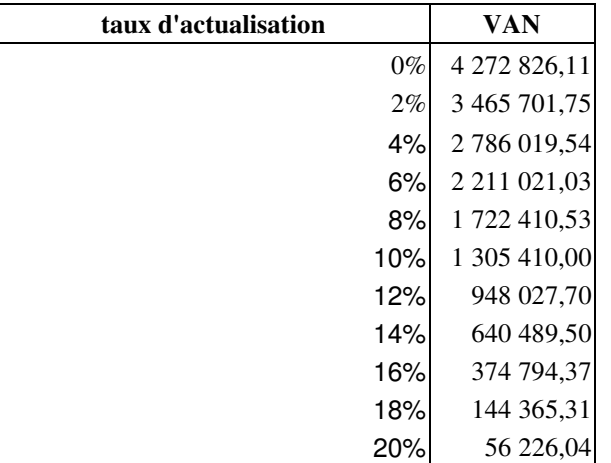

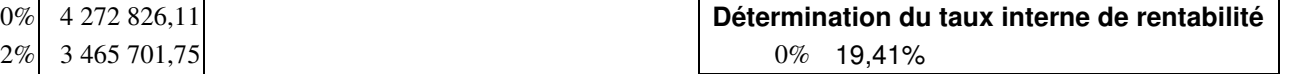

#### **Comptes de résultat prévisionnels du projet (en euros): Imputation des résultats déficitaires sur les exercices ultérieurs**

#### Hôtel trois-étoiles 80 chambres

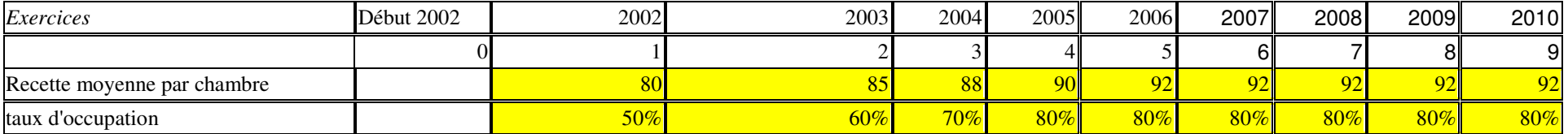

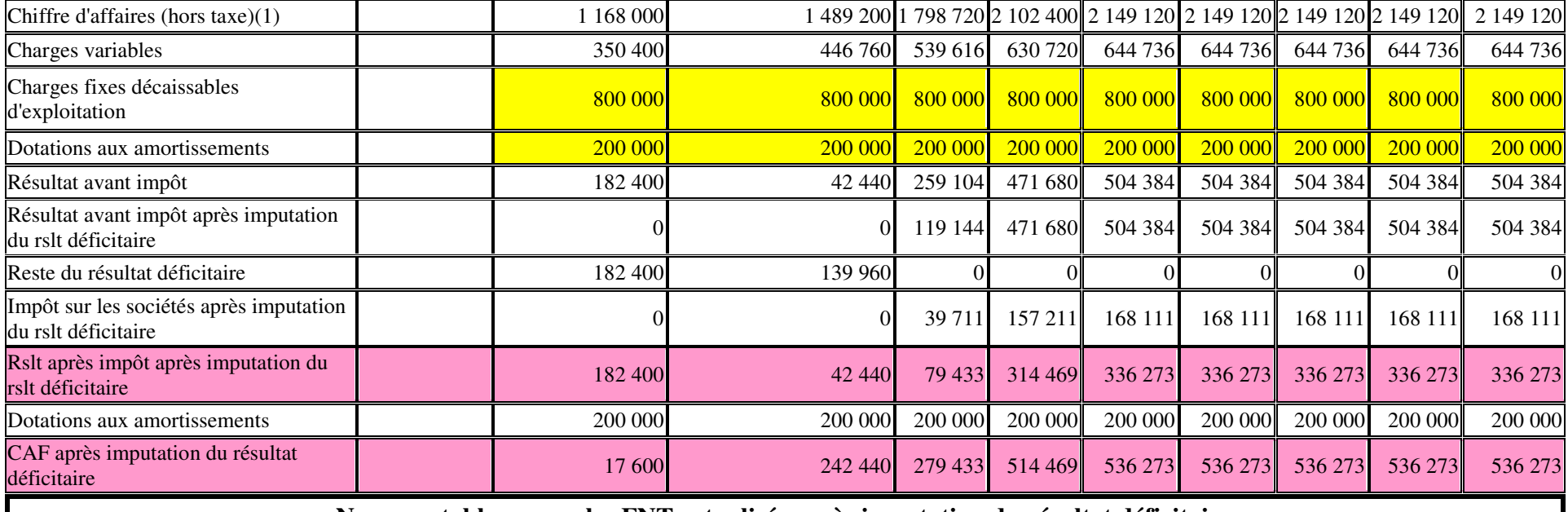

**Nouveau tableau avec les FNT actualisés après imputation du résultat déficitaire**

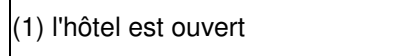

365 jours par an

(2) l'entreprise est globalement<br>bénéficiaire et le taux de l'IS est de **33,33%** de souverte la proporcion de la proporcion de la proporcion de l

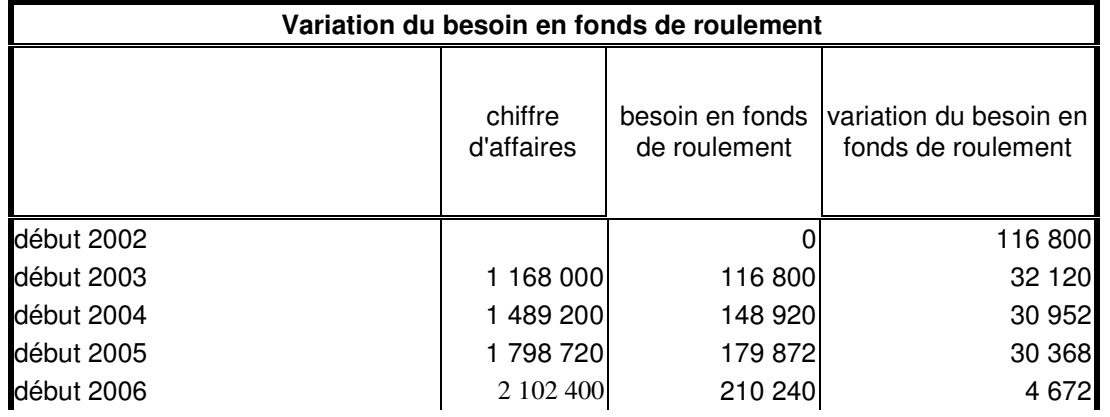

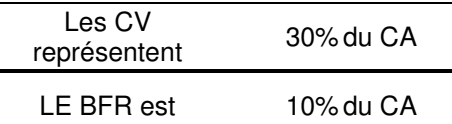

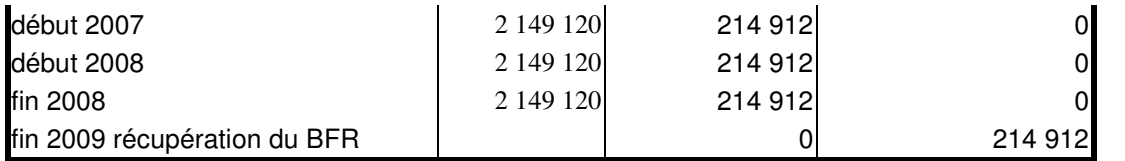

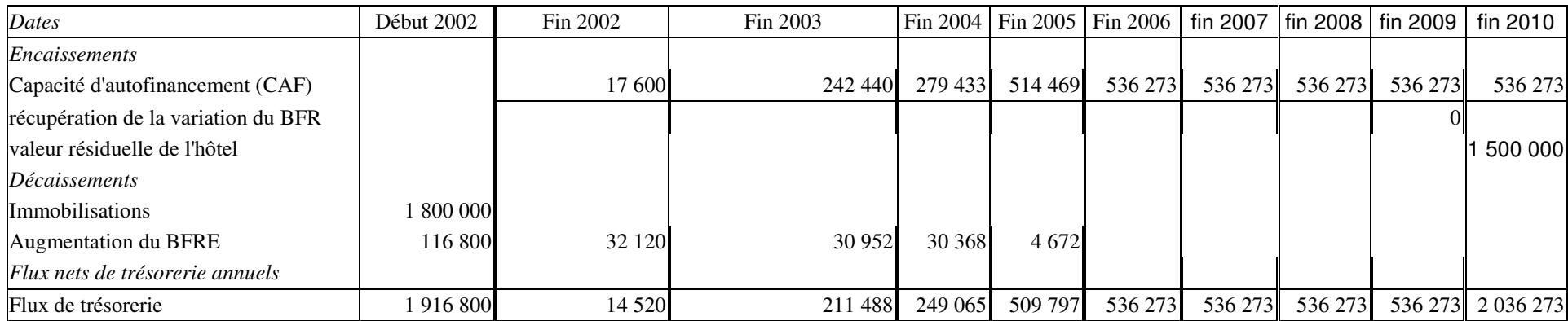

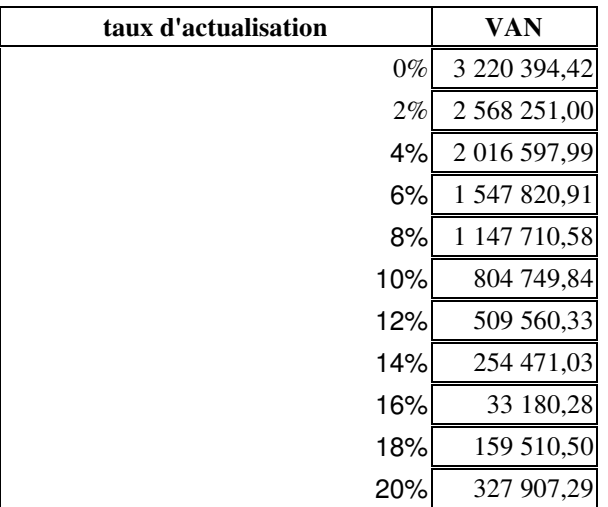

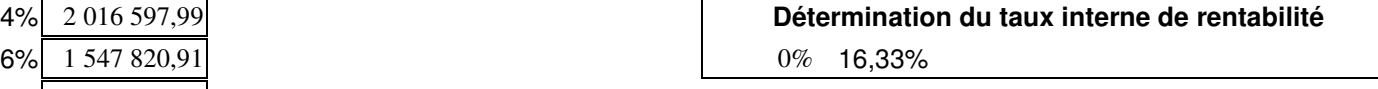

#### **BREVET DE TECHNICIEN SUPÉRIEUR « COMPTABILITÉ ET GESTION DES ORGANISATIONS »**

#### **FICHE D'ACTIVITÉ**

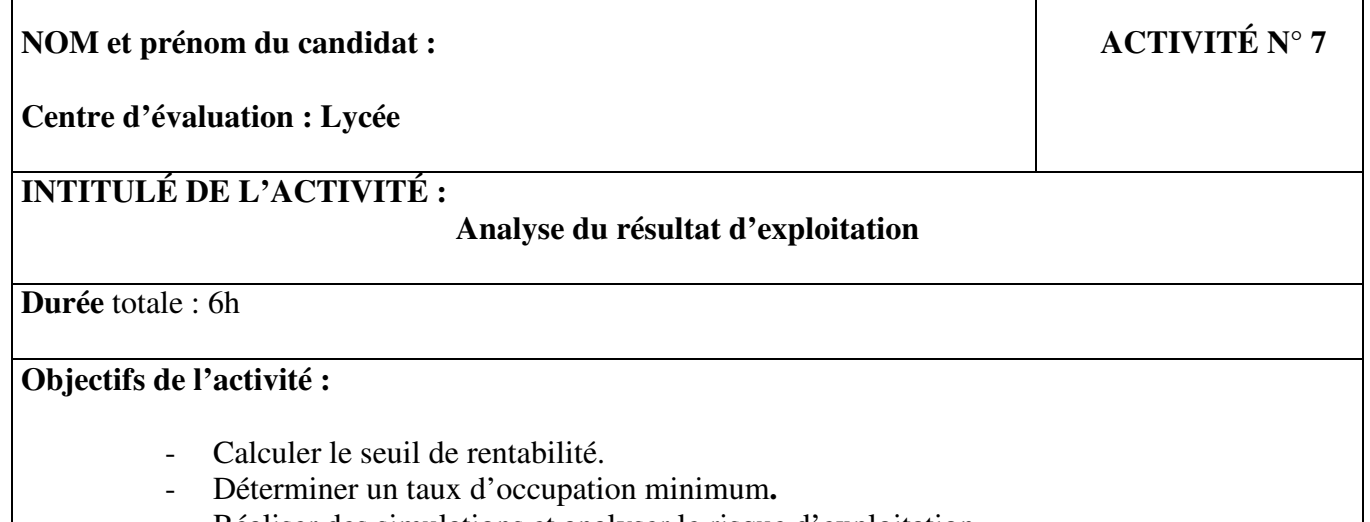

- Réaliser des simulations et analyser le risque d'exploitation.
- Calculer la rentabilité d'un investissement.

### **Contexte de l'activité** :

 La compagnie Hôtelière MOREA gère une vingtaine d'hôtels pour le compte d'un groupe d'investisseurs privés.

 Nous avons été recruté par cette société et il nous est demandé d'élaborer une feuille de calcul destinée à permettre de calculer le seuil de rentabilité d'un hôtel et d'effectuer ensuite des simulations à l'aide de cette feuille. Nous aurons aussi à évaluer la rentabilité de l'acquisition d'un hôtel, et à mesurer l'impact d'un report de déficit.

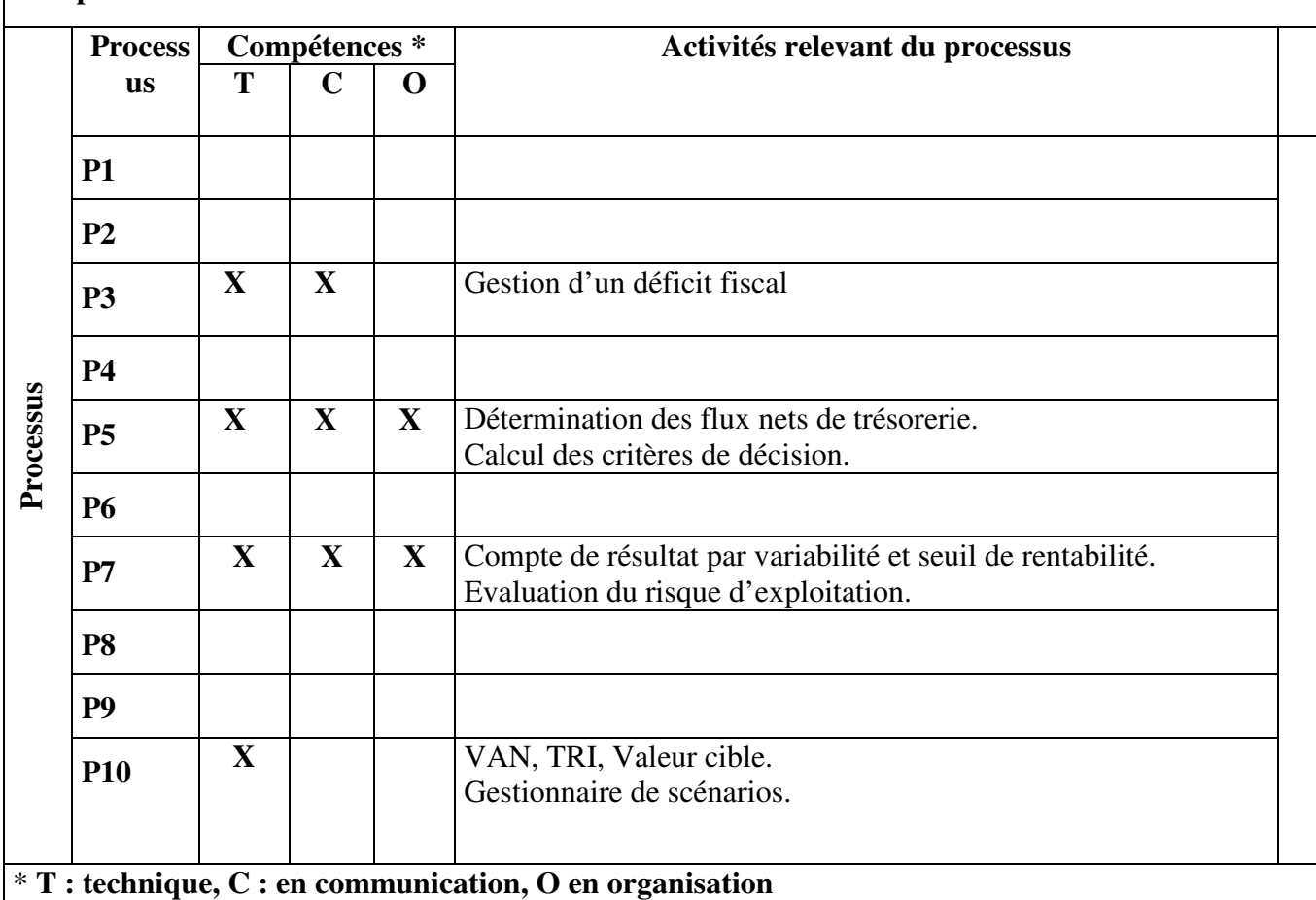

**Compétences mises en œuvre** :

**Démarches mobilisées :** 

 **Pour commencer, nous avons fait des groupes de quatre puis deux personnes par dossier.** 

 **Nous avons travaillé sur le dossier 1 où nous avons du analyser, dans une note à l'attention des dirigeants, la rentabilité et le risque d'exploitation d'un hôtel.** 

 **Pour analyser la rentabilité de l'hôtel, nous avons fait un tableau afin de calculer le compte de résultat par variabilité. Un graphique en nuage de point nous a permis de faire correspondre nos résultats concernant le seuil de rentabilité. Celui-ci nous a permis de connaître l'indice de sécurité grâce à la marge de sécurité. Pour trouver le taux d'occupation de l'hôtel afin que le résultat d'exploitation s'élève à 700 000€, nous avons utilisé la valeur cible.** 

 **Pour analyser le risque de l'exploitation, nous avons calculé la probabilité d'atteindre la seuil de rentabilité grâce à la fonction et à la loi normale. Et pour trouver le montant du chiffre d'affaires, de la marge sur coût variable et du résultat d'exploitation, lorsque le taux d'occupation est de 55%, 70% puis 95%, nous avons utilisé la fonction gestionnaire de scénario.** 

**Ressources informatiques mises en œuvre :** 

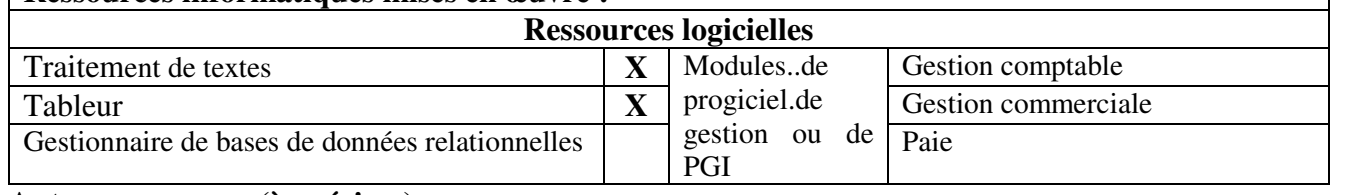

**Autres ressources (à préciser) :** 

- **Cours de P7** 

**Fichiers mis à disposition :** 

- **Word : U:\CGO2\APS\APS 01 Moréa\ENONCE => énoncé 1, énoncé 2**  - **Excel : U:\CGO2\APS\APS 01 Moréa\ENONCE => énoncé 2bis** 

**Productions réalisées** :

 **Dossier 1 :** *cgo sur « 01gestion » (U :)\APS\APS 1 MOREA => Excel et Word* 

- **Rédaction d'une note interne**
- **Analyse de la rentabilité**
	- -Calcul des charges variables
	- -Calcul de la marge sur coût variable et de son taux
	- -Calcul du résultat d'exploitation et de son taux
	- Calcul du seuil de rentabilité
	- Calcul de la probabilité du seuil de rentabilité
	- Calcul de la marge de sécurité
	- -Calcul de l'indice de sécurité
- **Représentation graphique du seuil de rentabilité**
- **Gestionnaire de scénario**

Dossier 2 : *cgo sur « 01gestion » (U :)\APS\APS1 Moréa => Excel et Word*

- Calcul du montant de la valeur résiduelle de l'investissement
- $\triangleright$  Calcul du besoin en fonds de roulement
- Mise à jour du tableau de rentabilité

 $\triangleright$  Rédaction d'un rapport **Analyse des résultats obtenus** :

L'analyse du résultat s'est faite après saisie des données sous Excel.

 A partir des analyses, nous pouvons dire que l'hôtel restera rentable jusqu'au seuil de rentabilité qui est de 1 428 571,43€ et qui sera atteint le 29 août.

 Concernant le risque d'exploitation, l'indice de sécurité montre que la société restera pérenne tant que cet indice n'atteindra pas 33,53%. Ce qui veut dire que le chiffre d'affaires devra baisser de 33,53% pour que le seuil de rentabilité ne soit pas atteint.

 La valeur cible nous a permis de trouver le taux d'occupation de l'hôtel (90%) afin que le résultat d'exploitation s'élève à 700 000€.

 D'après le gestionnaire de scénario, même avec un taux d'occupation de 55%, l'hôtel reste rentable.

Pour conclure, l'hôtel est rentable et a un risque d'exploitation faible.